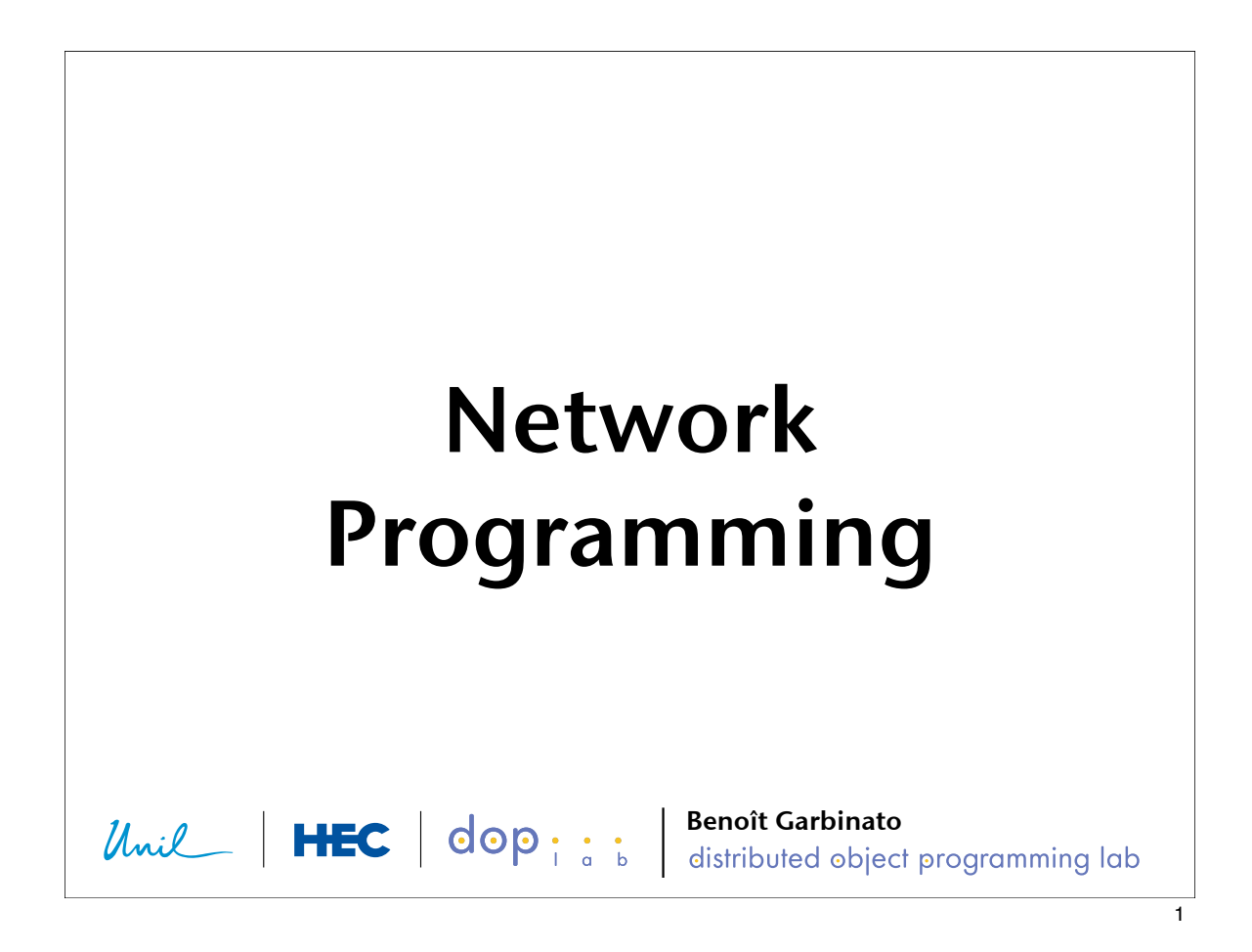

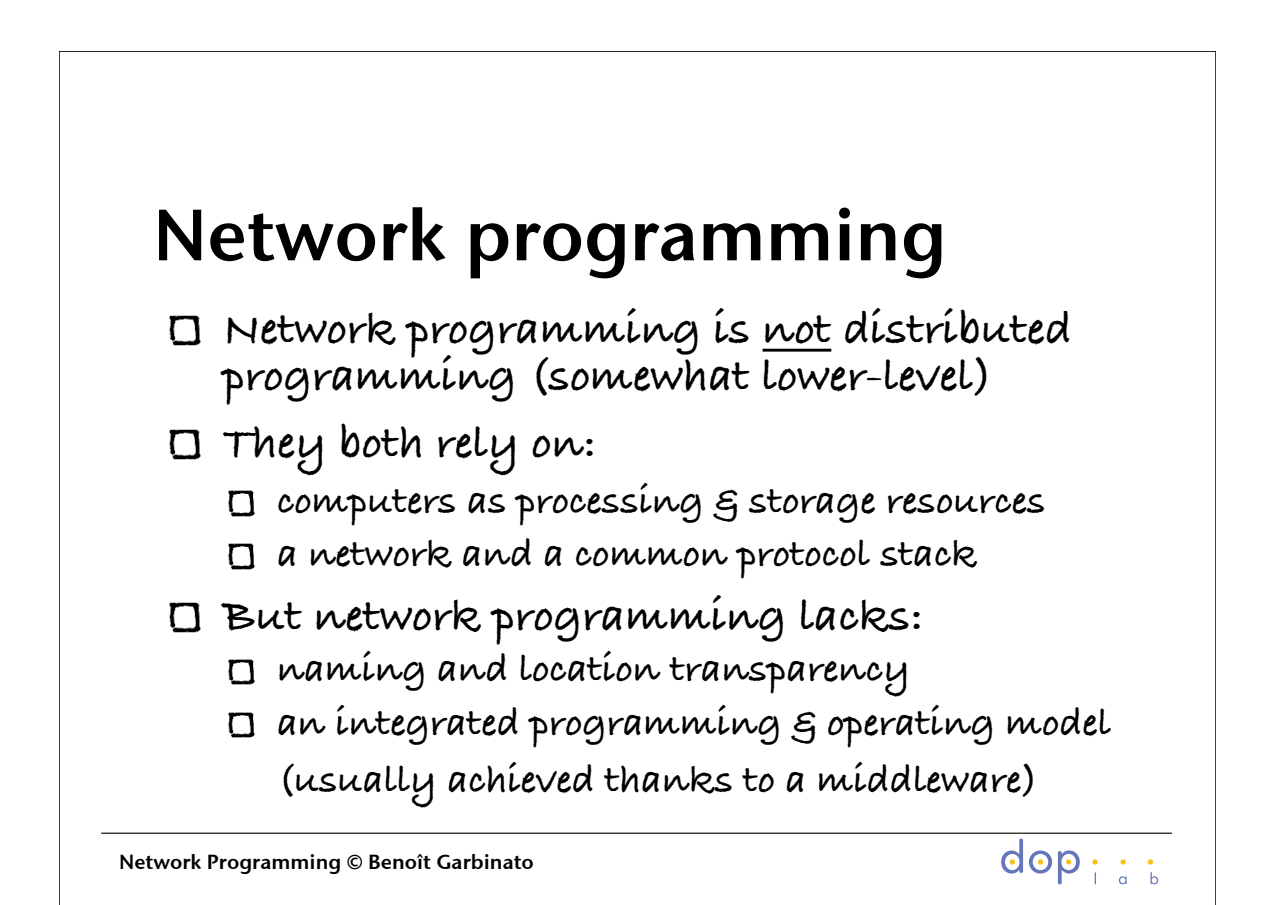

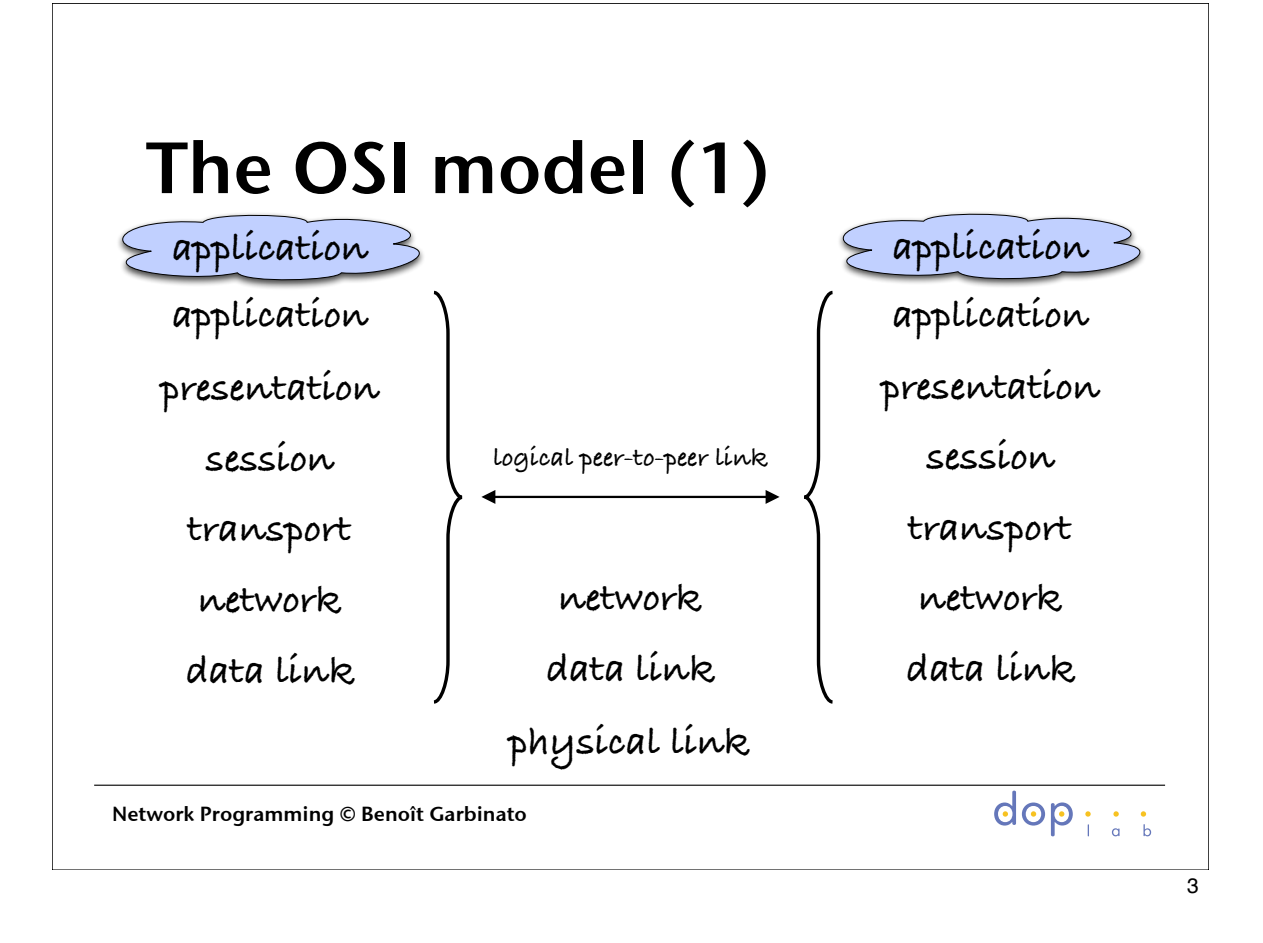

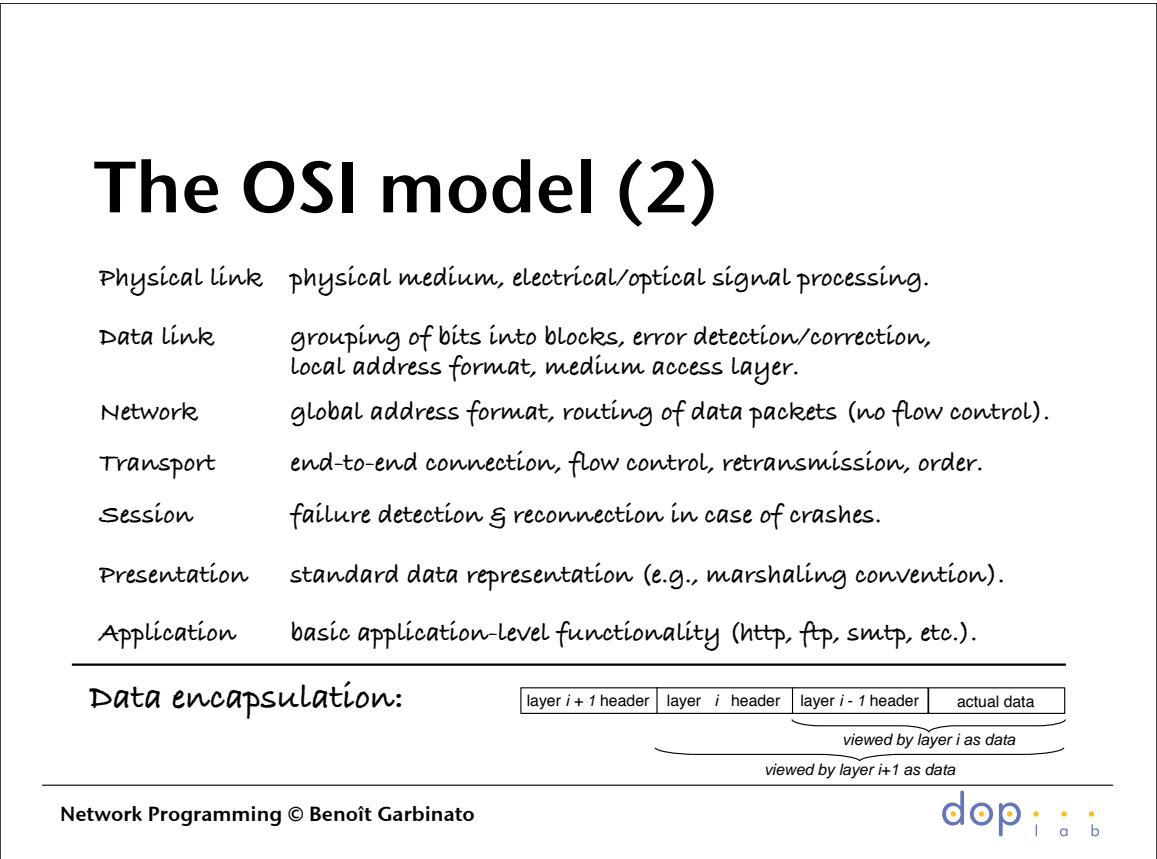

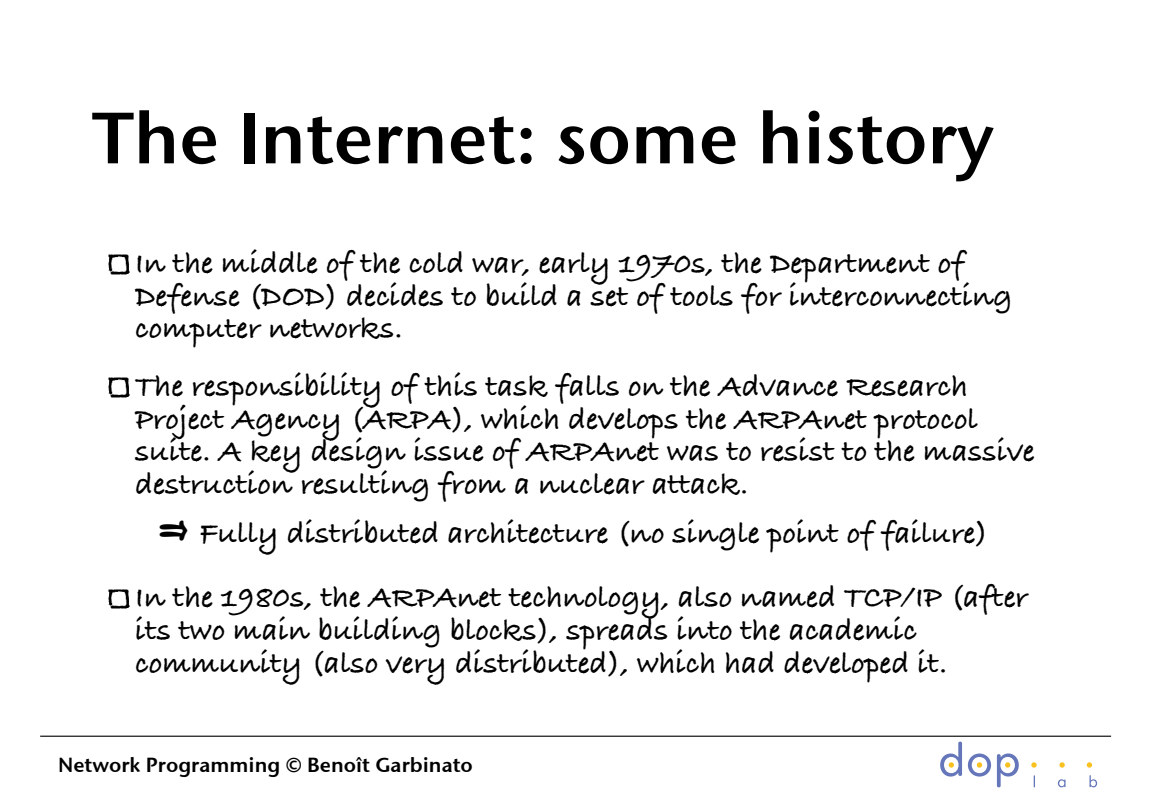

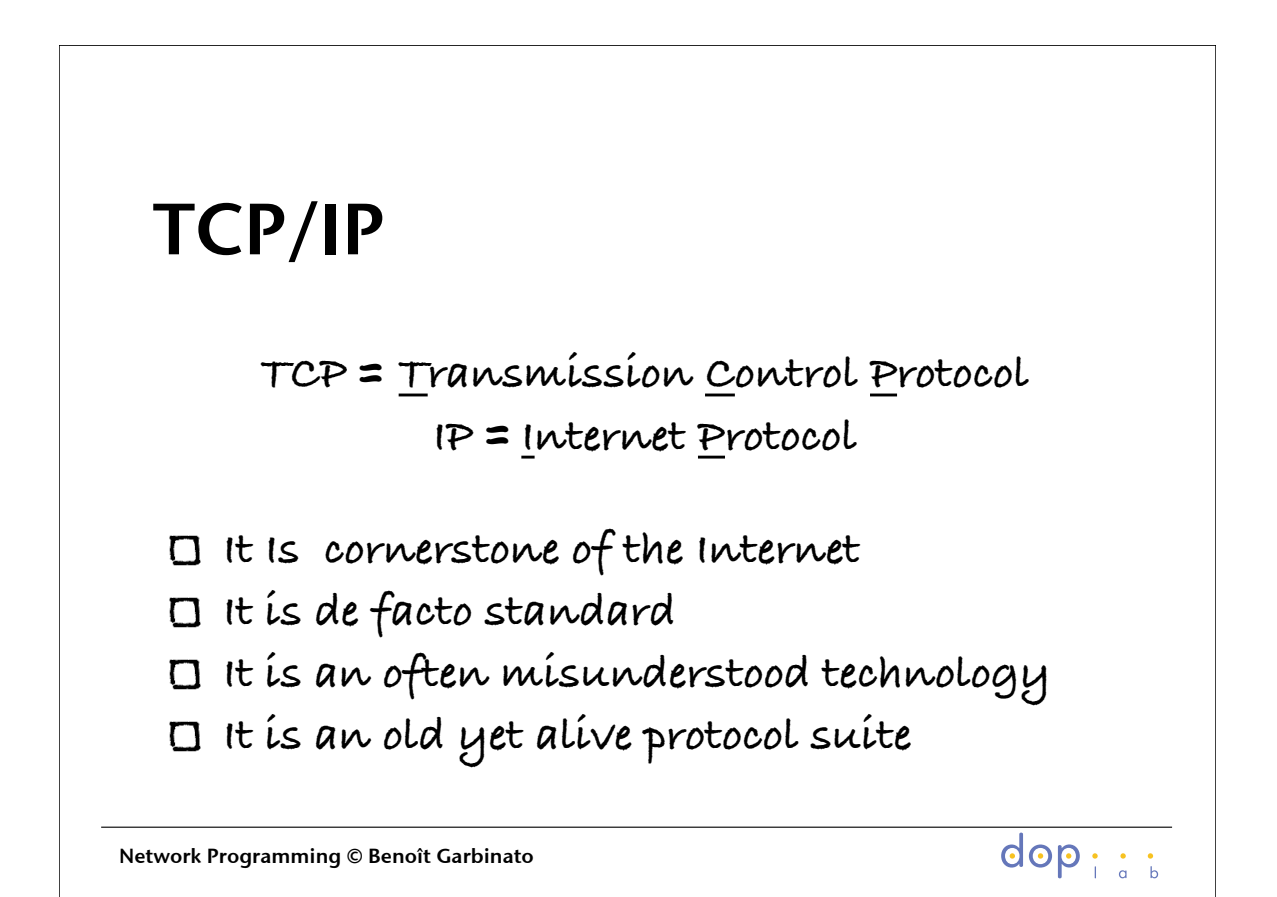

5

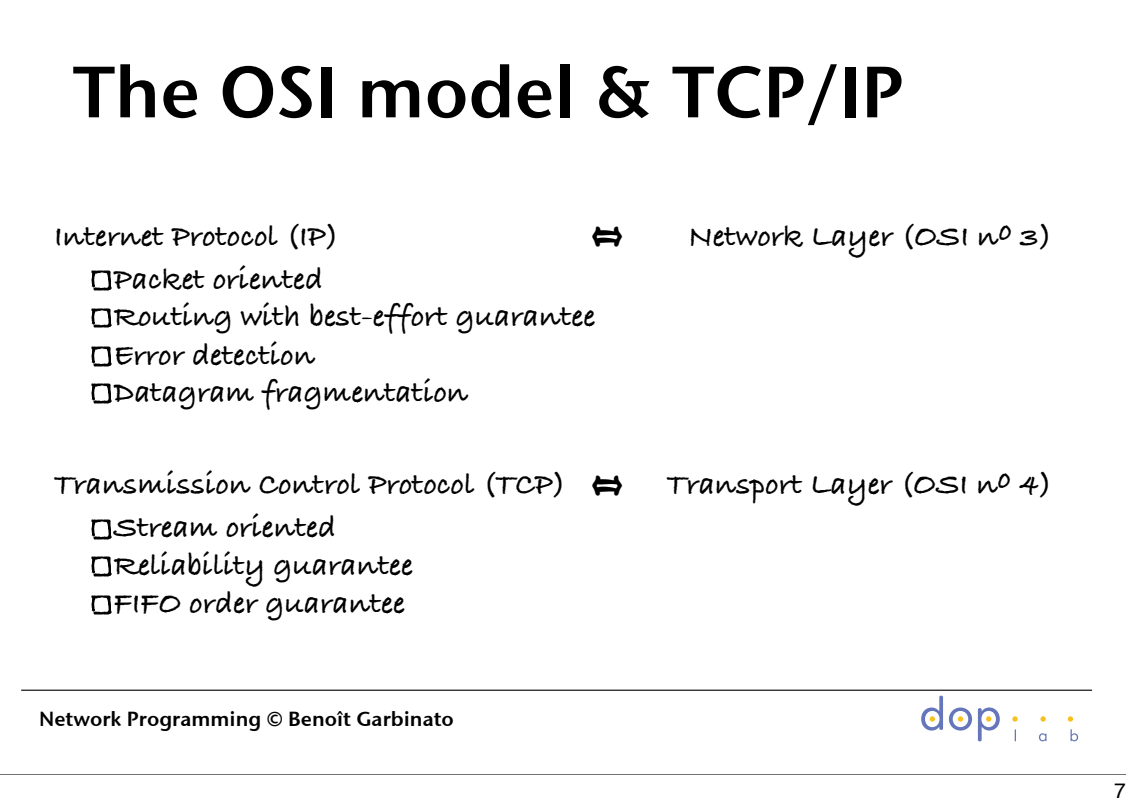

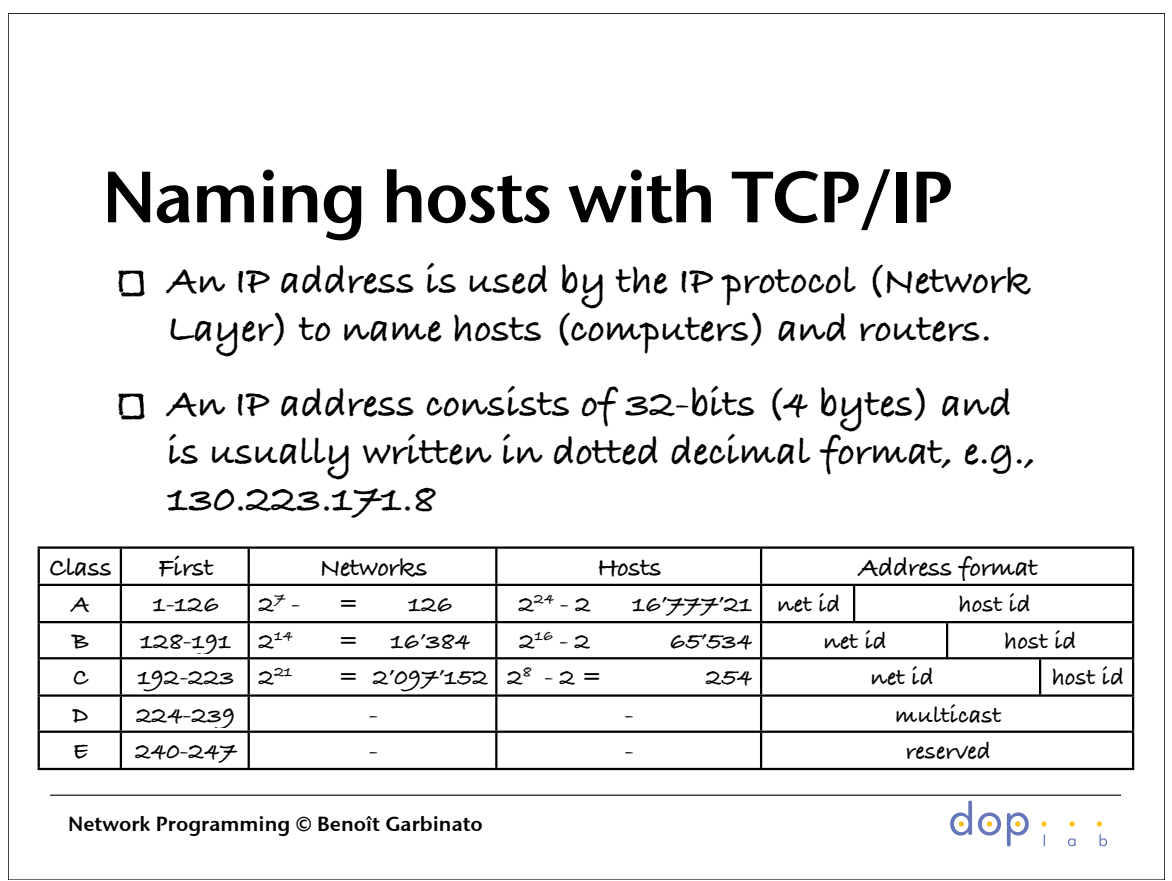

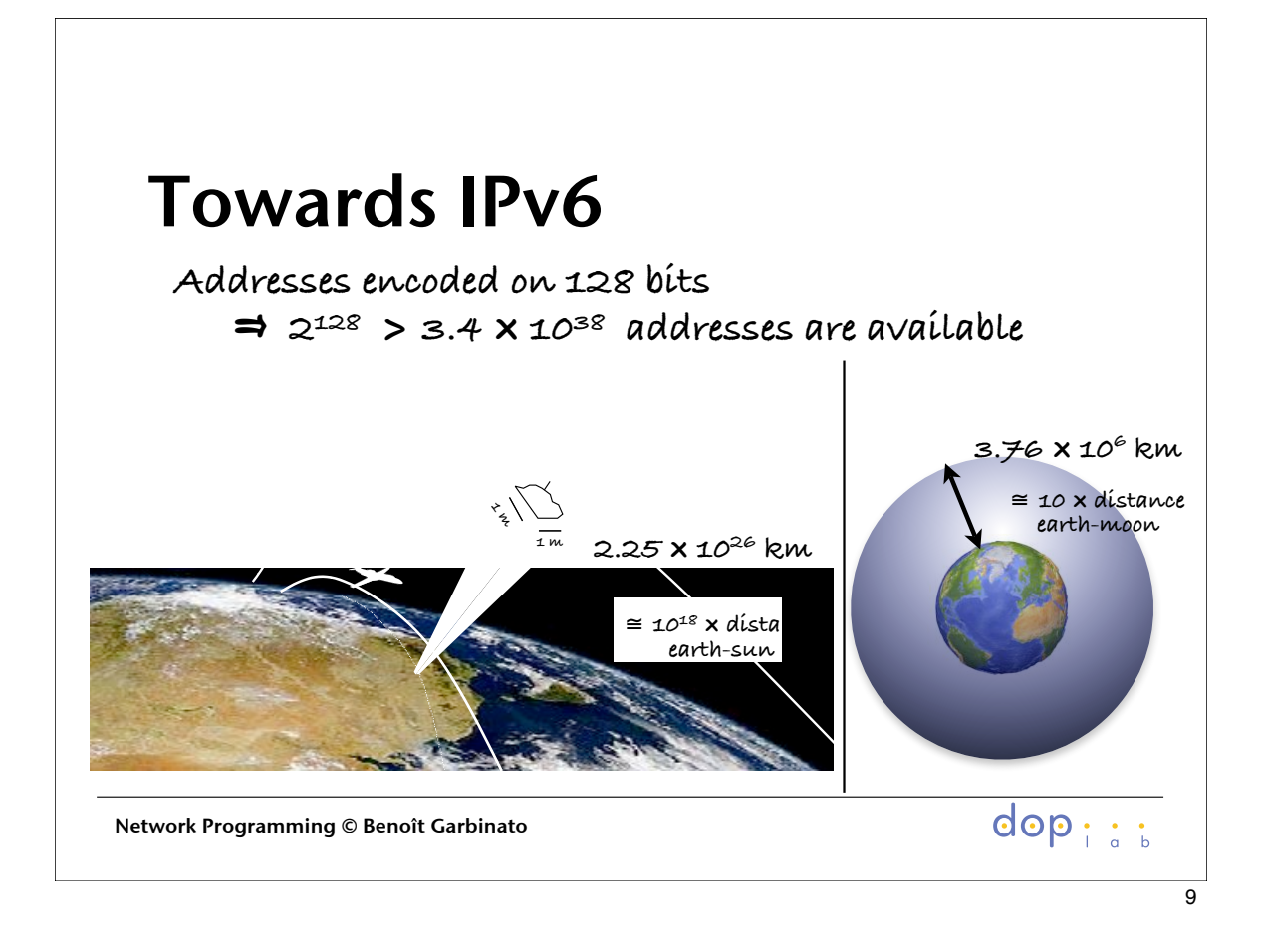

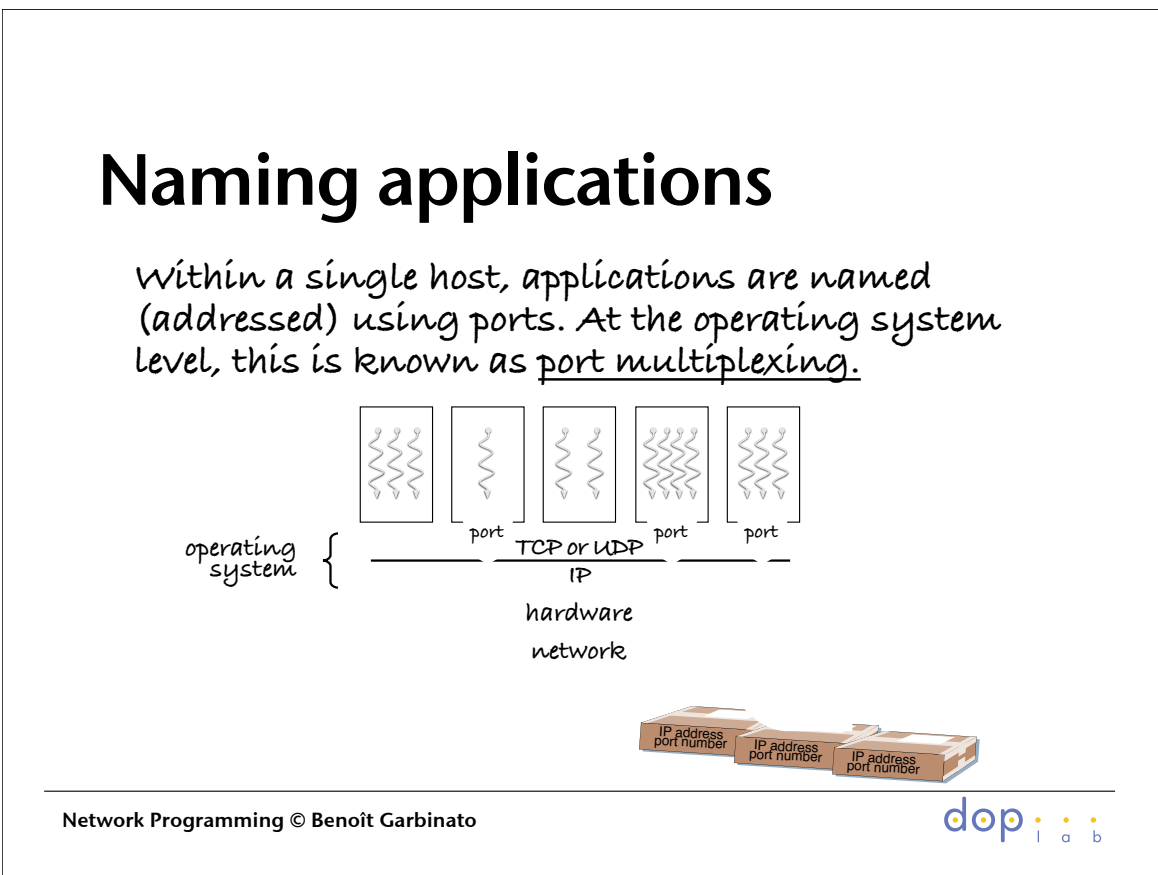

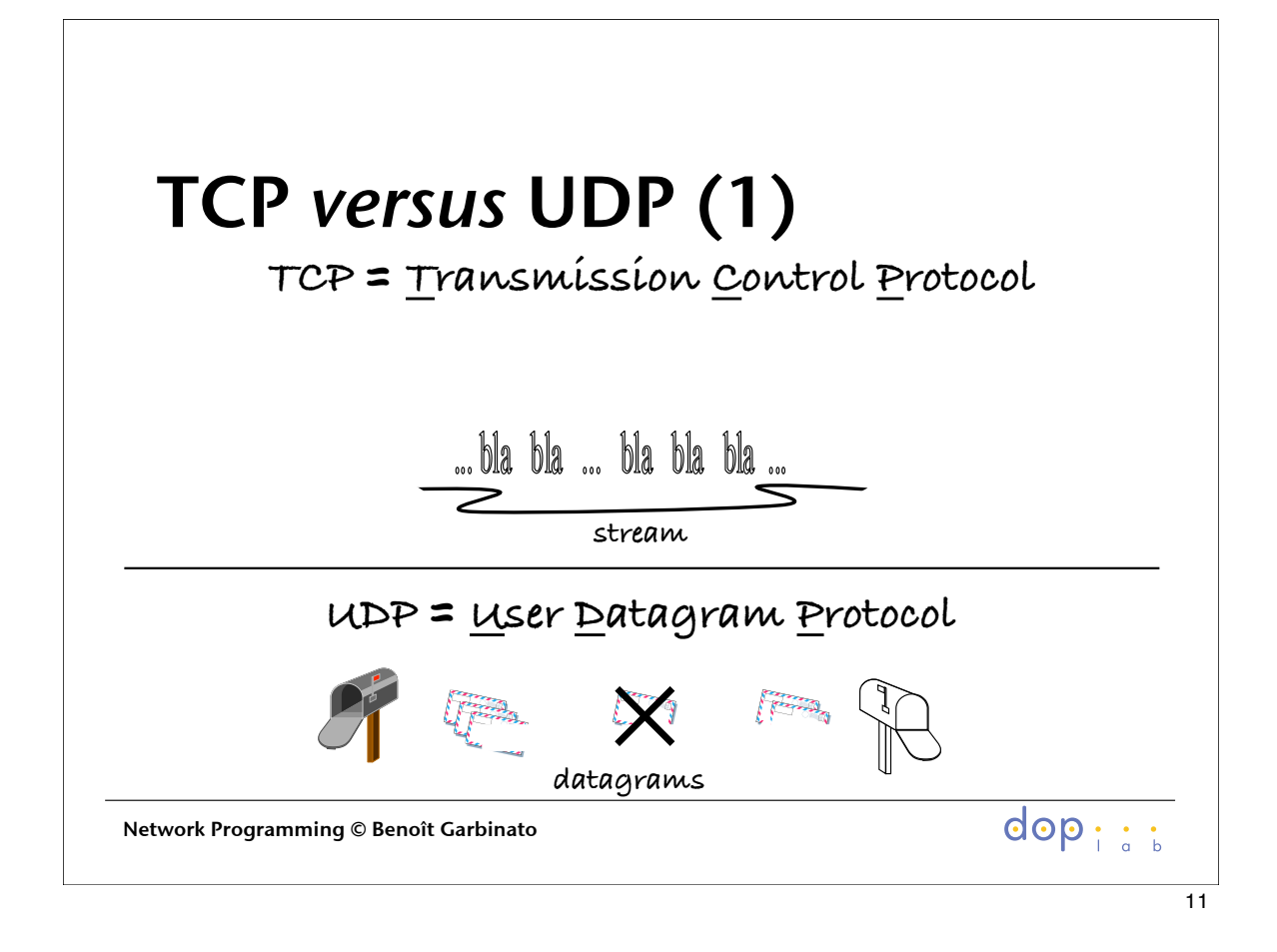

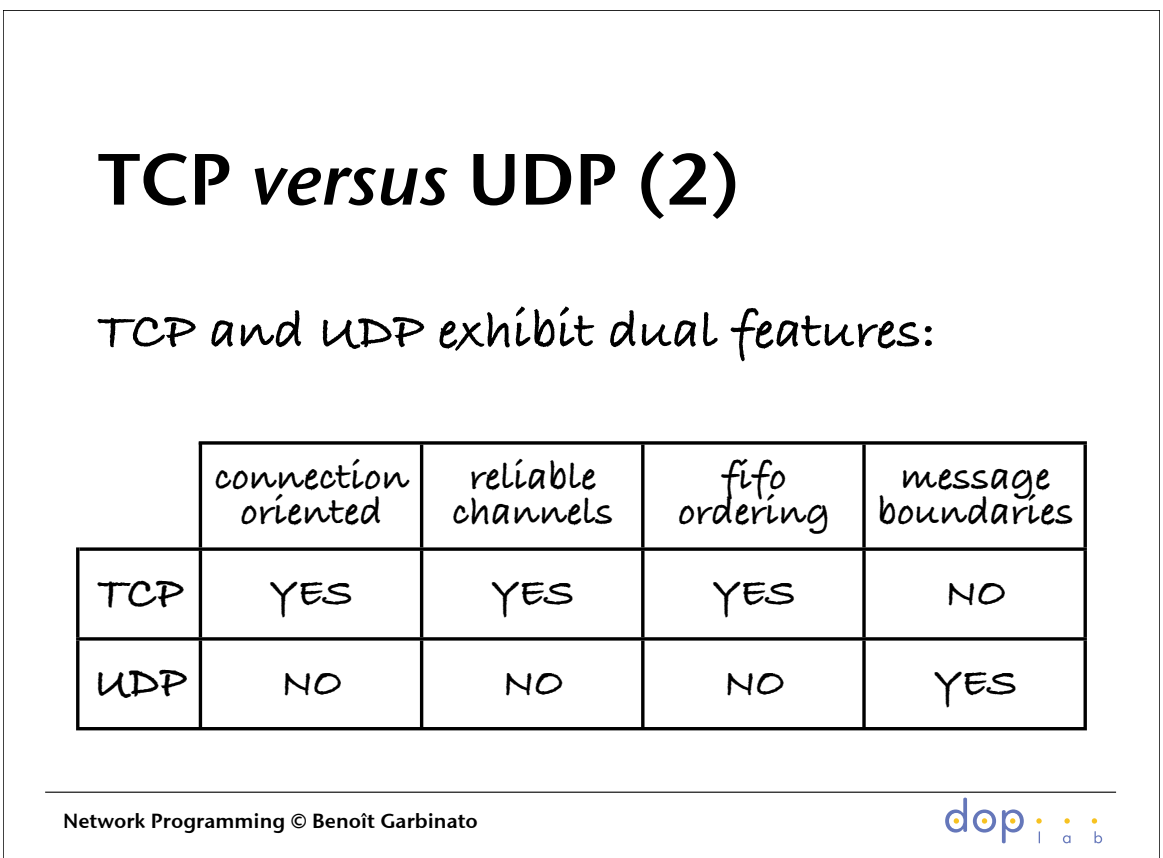

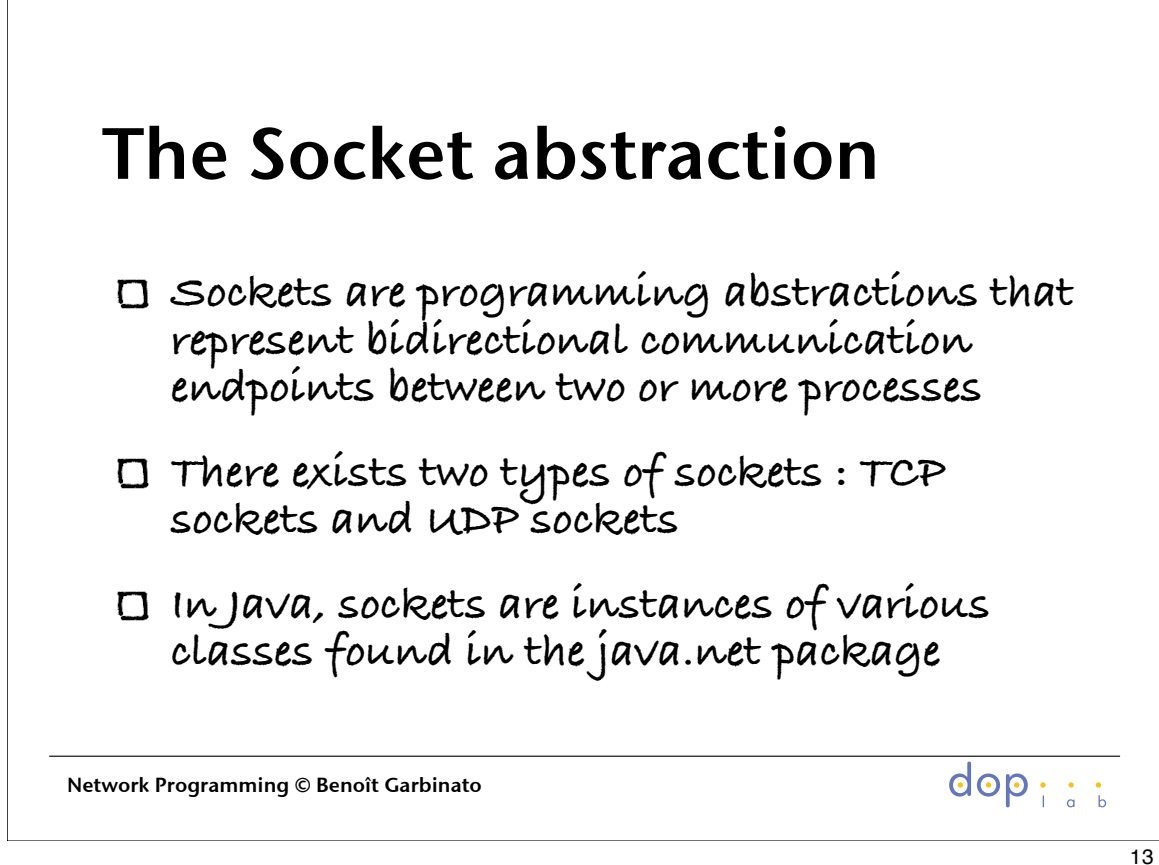

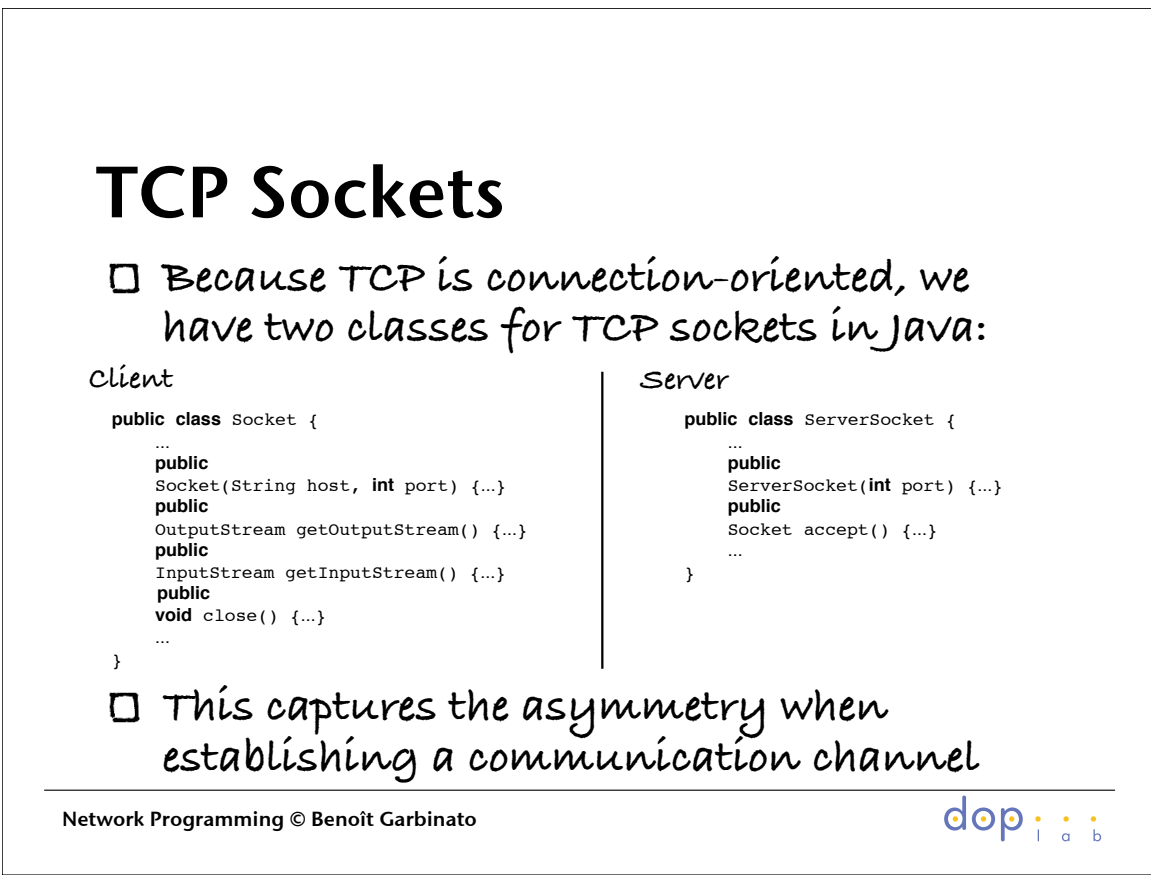

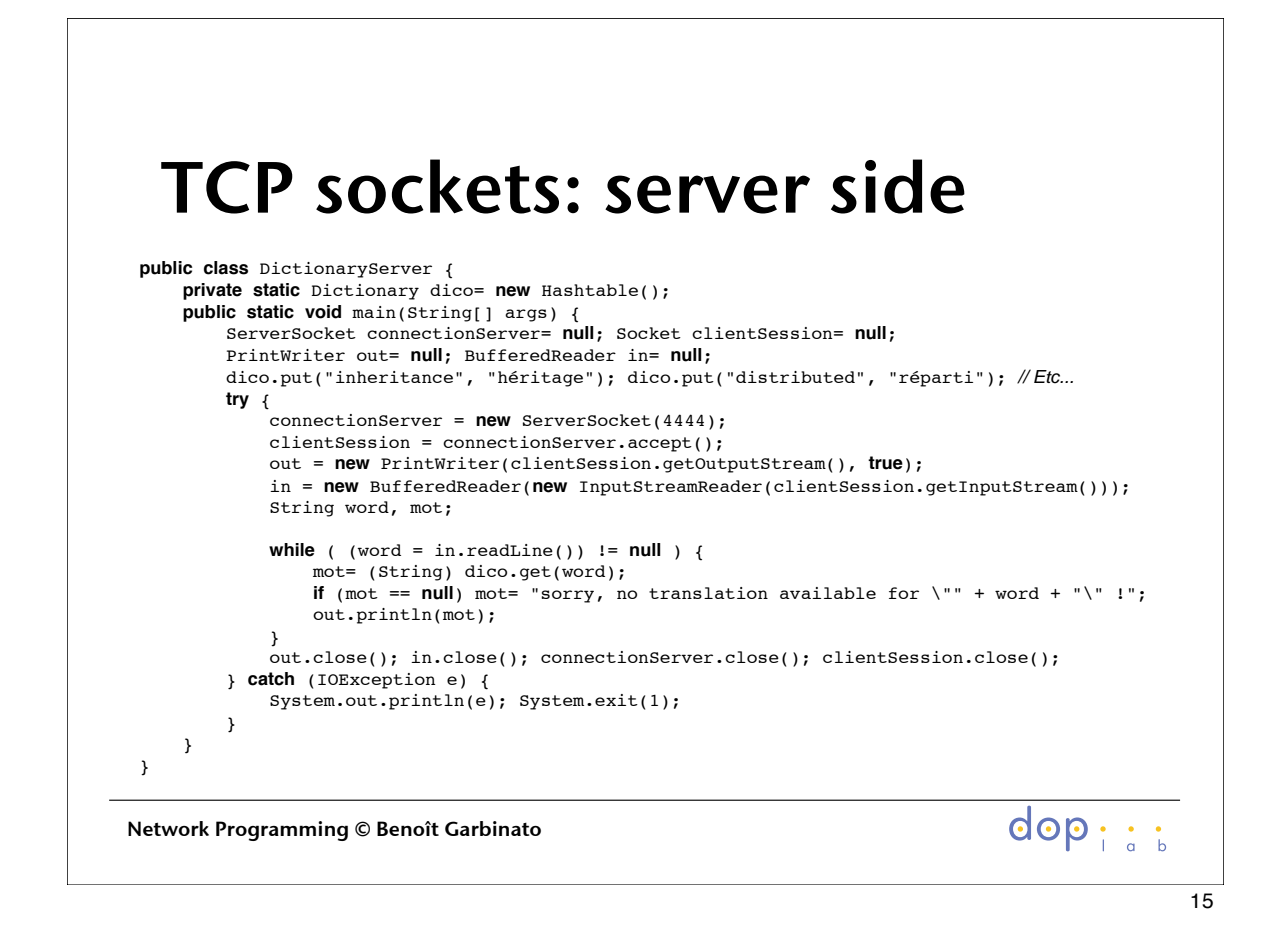

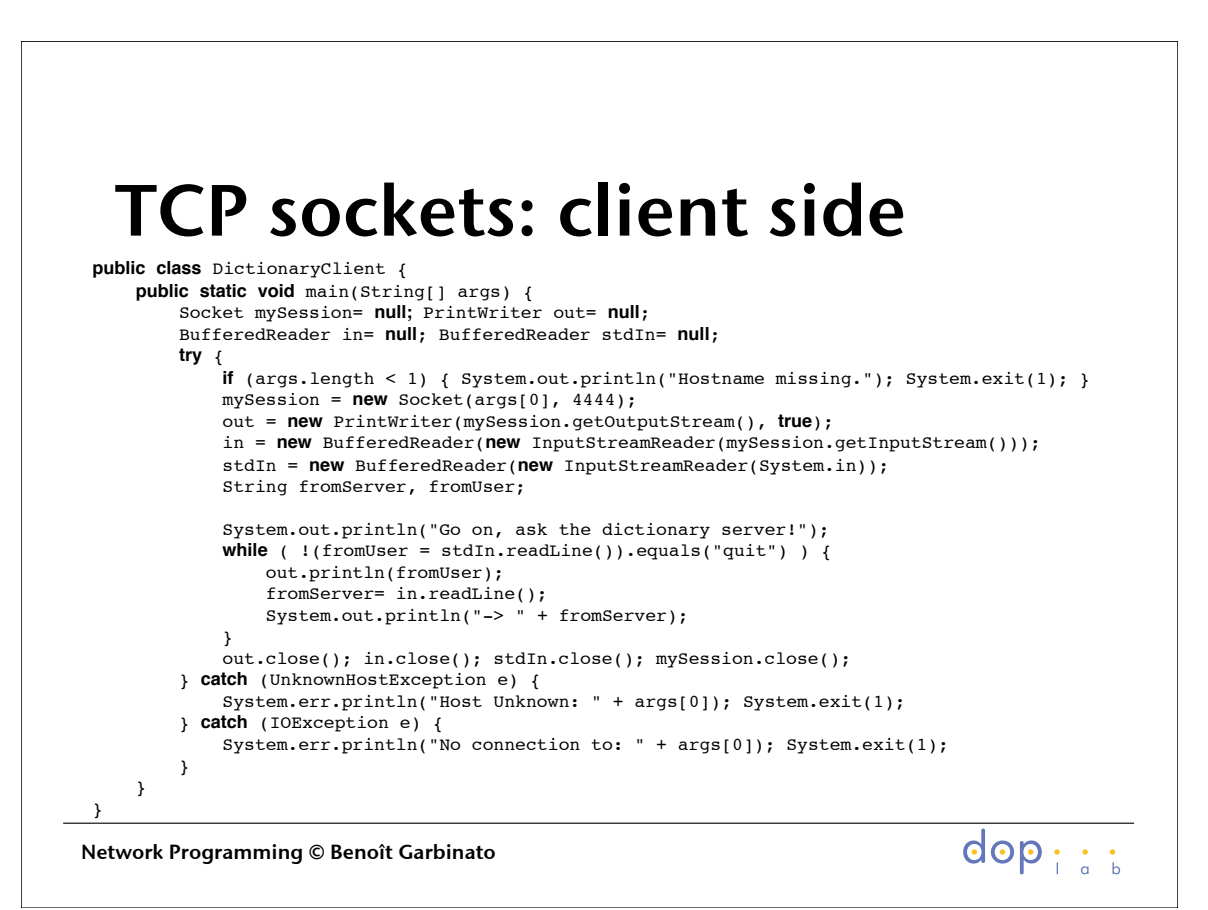

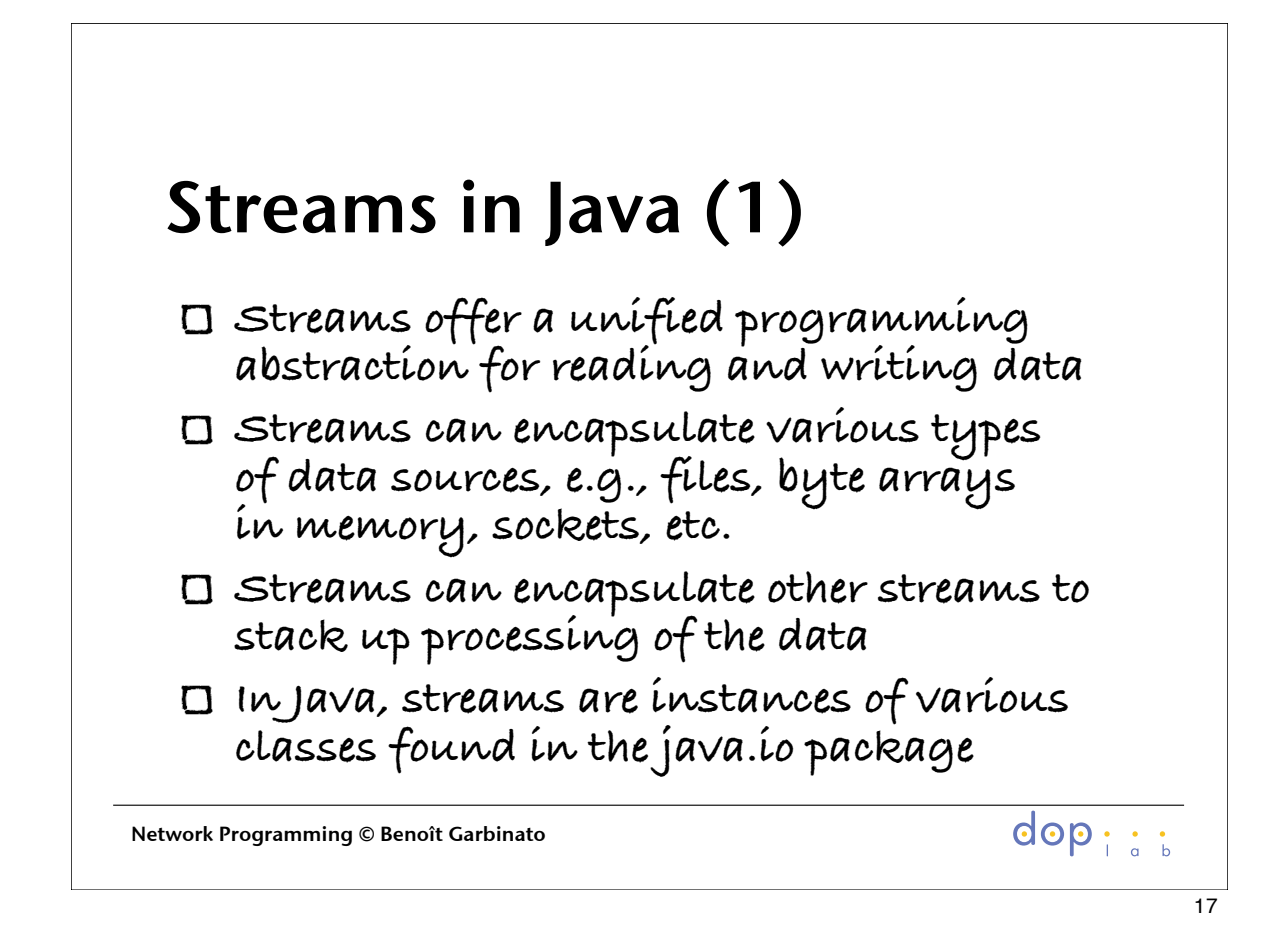

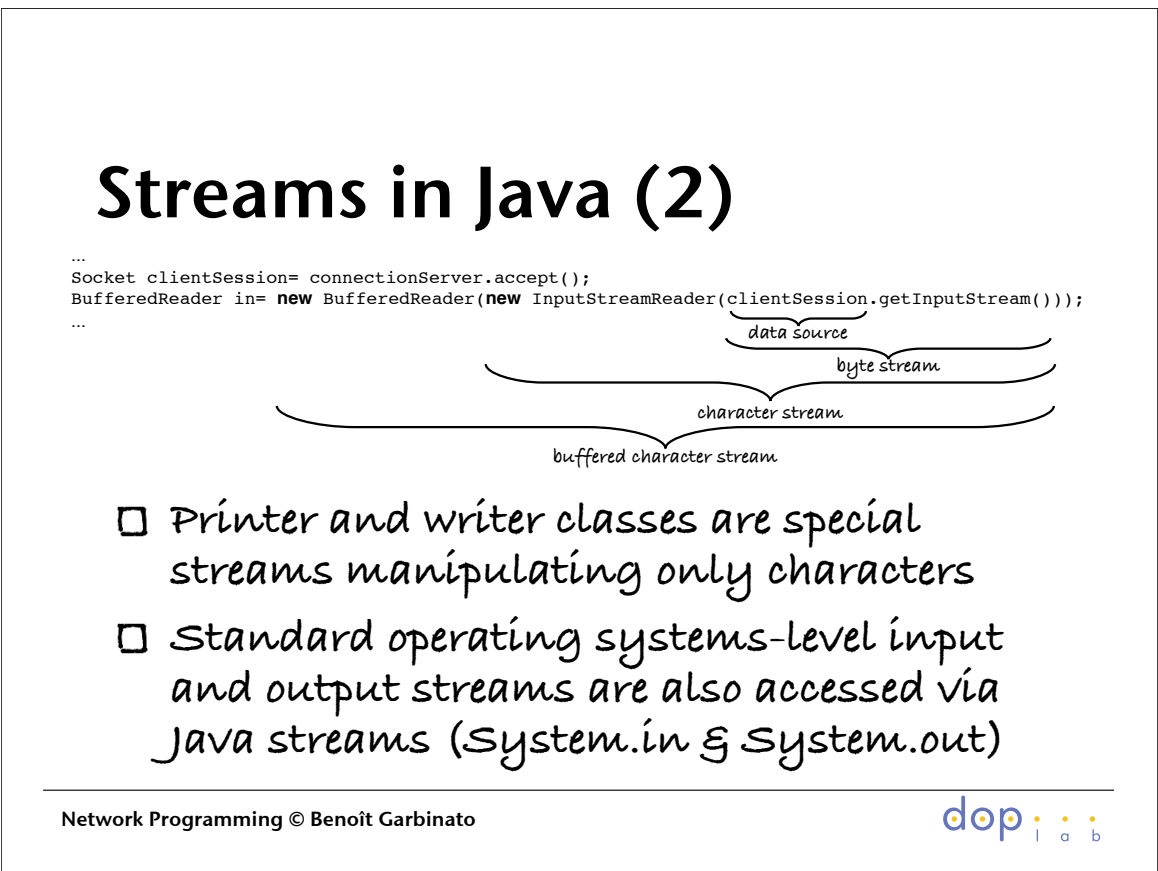

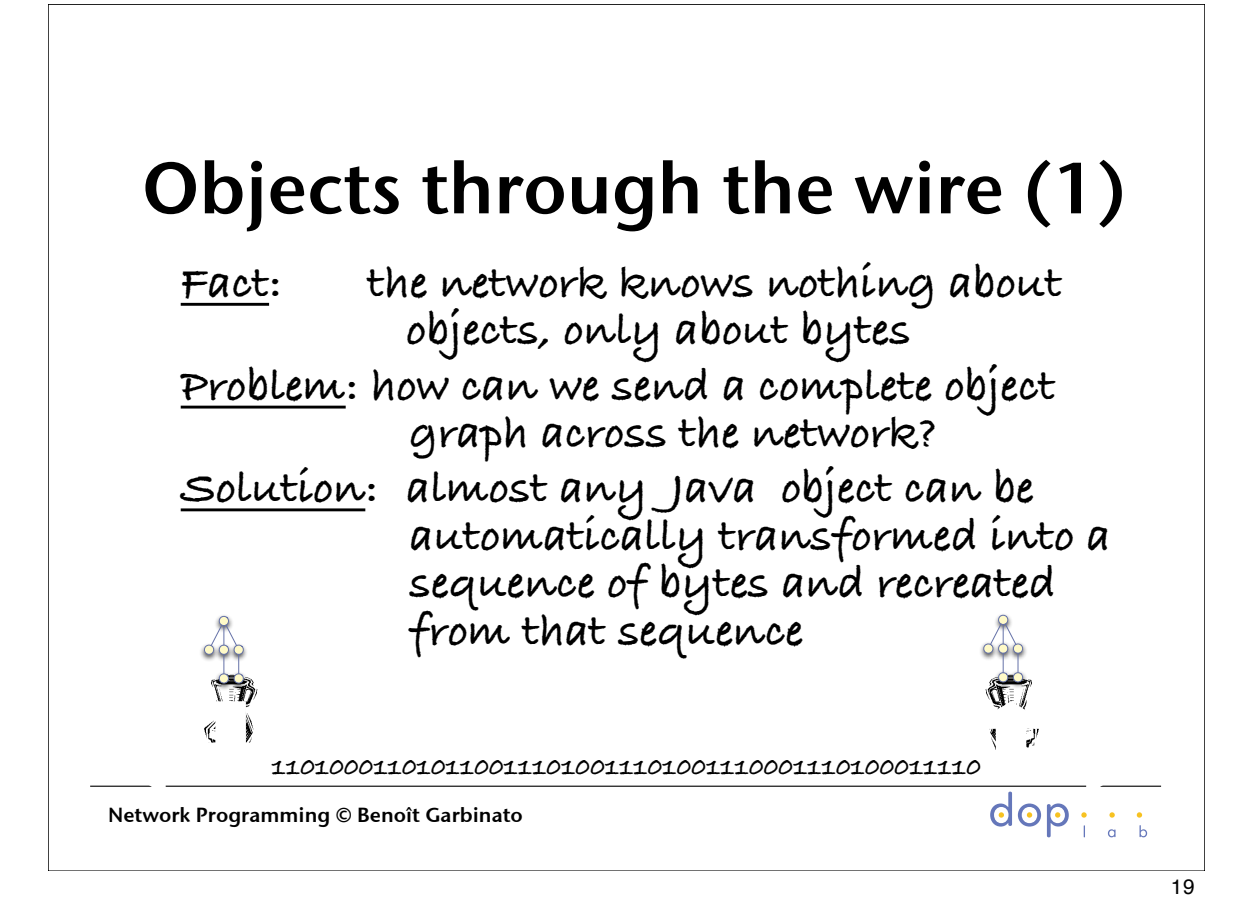

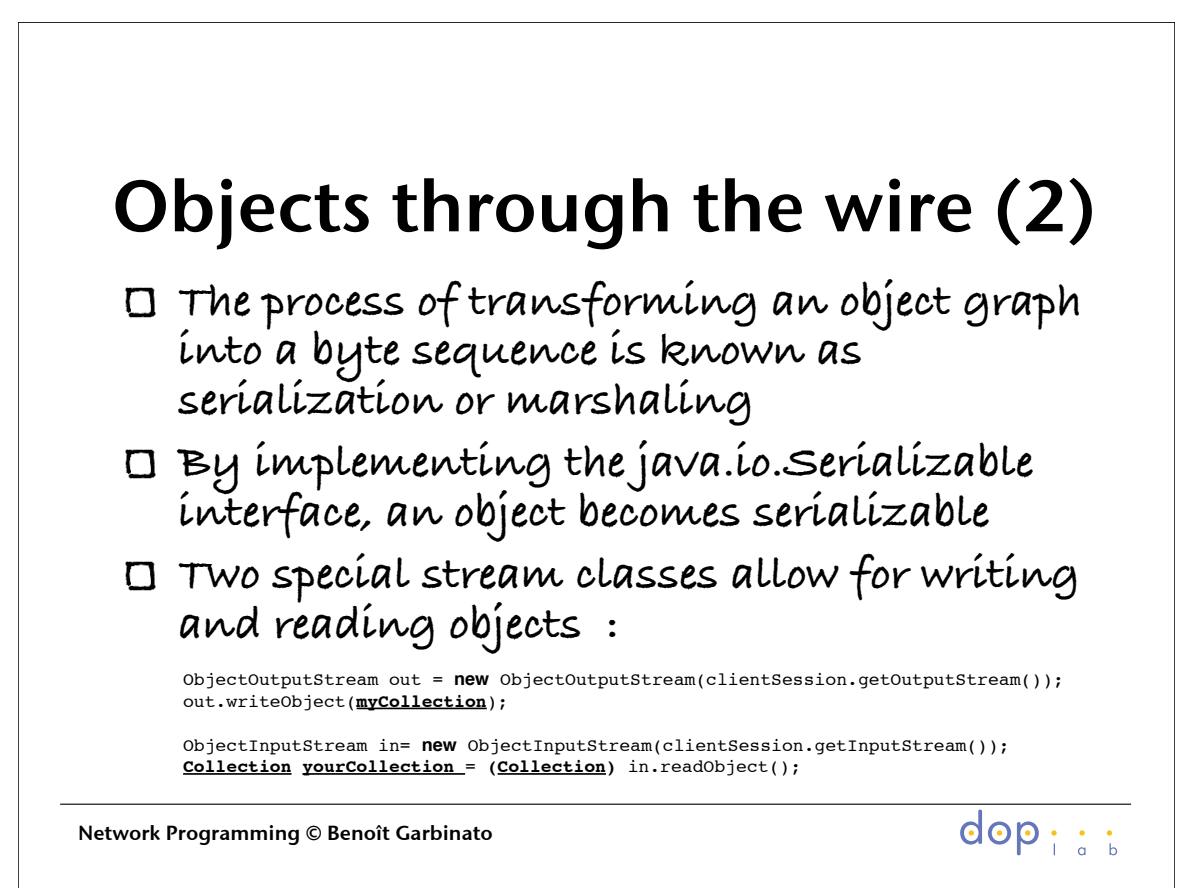

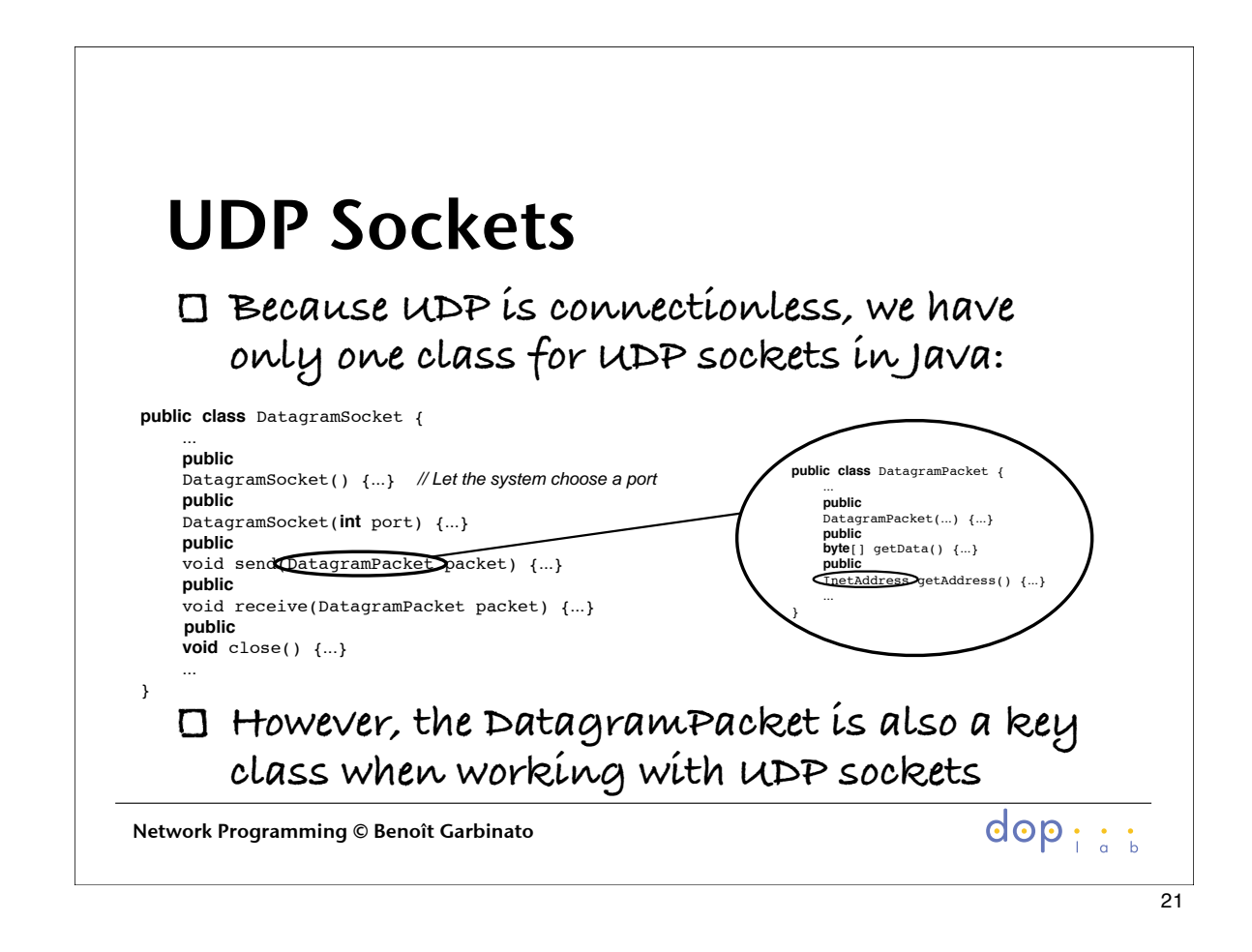

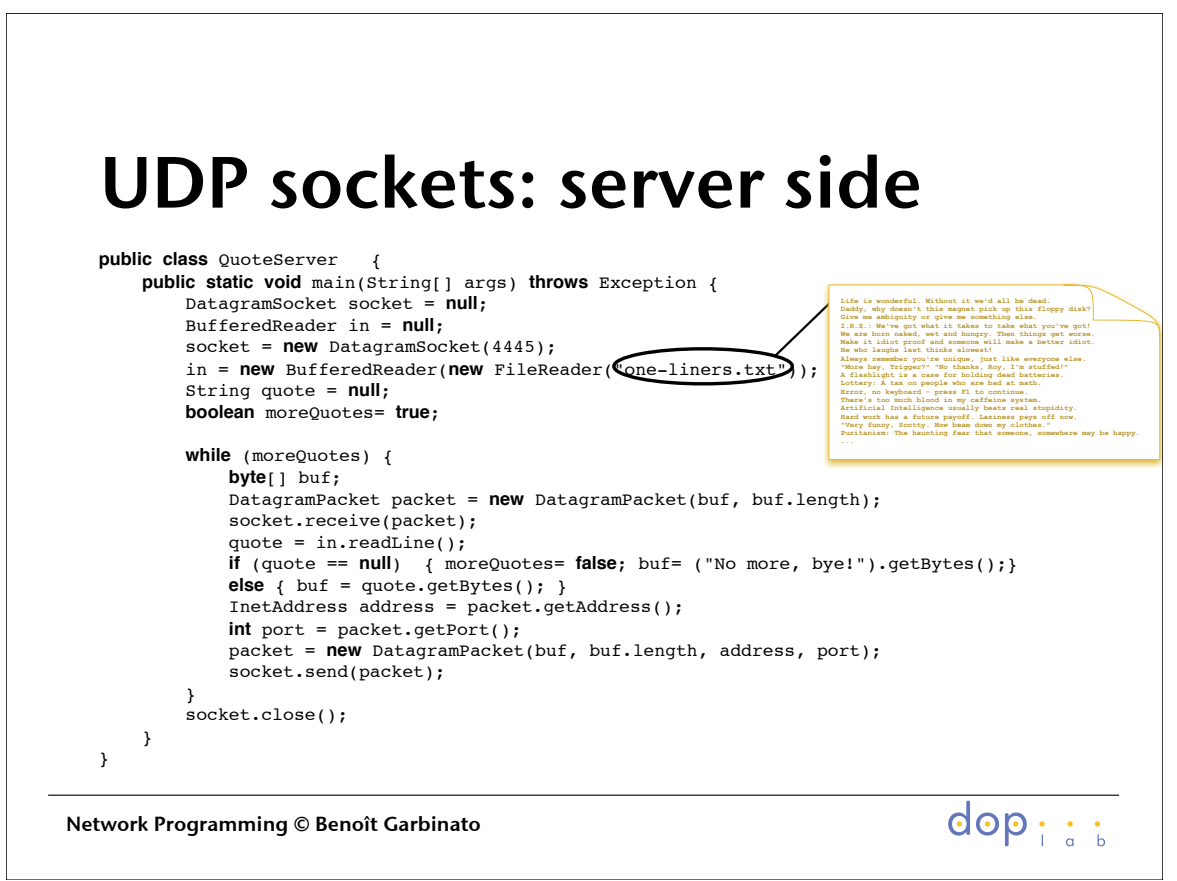

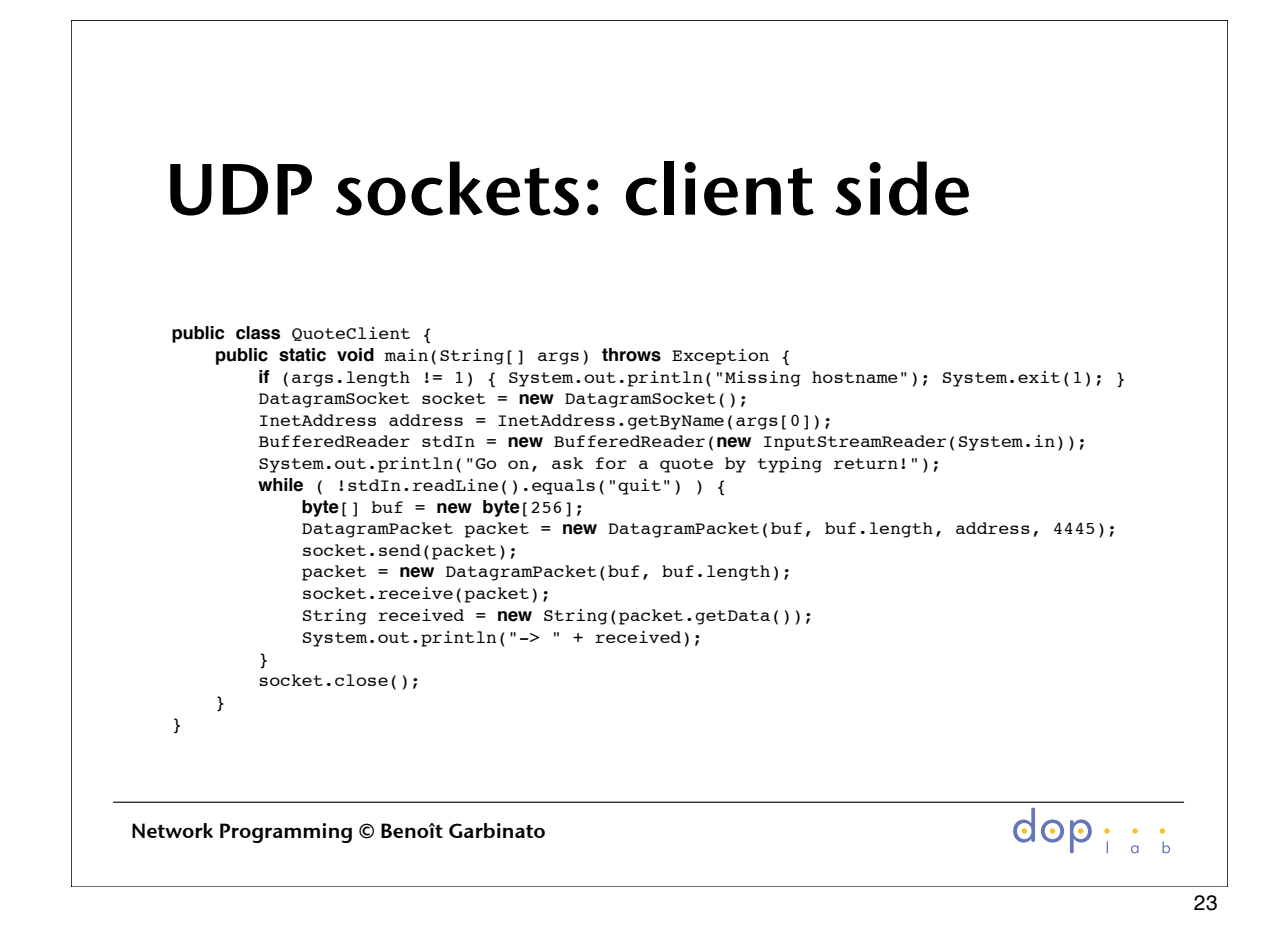

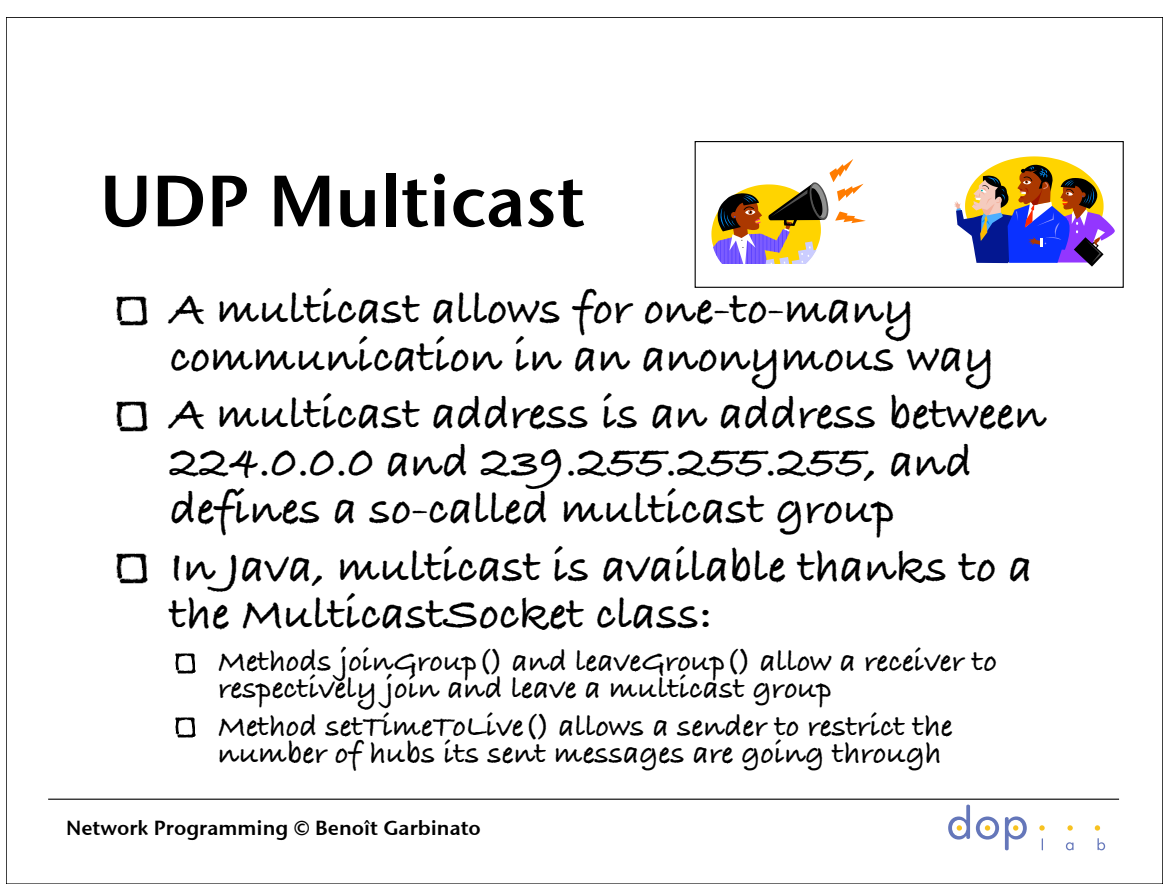

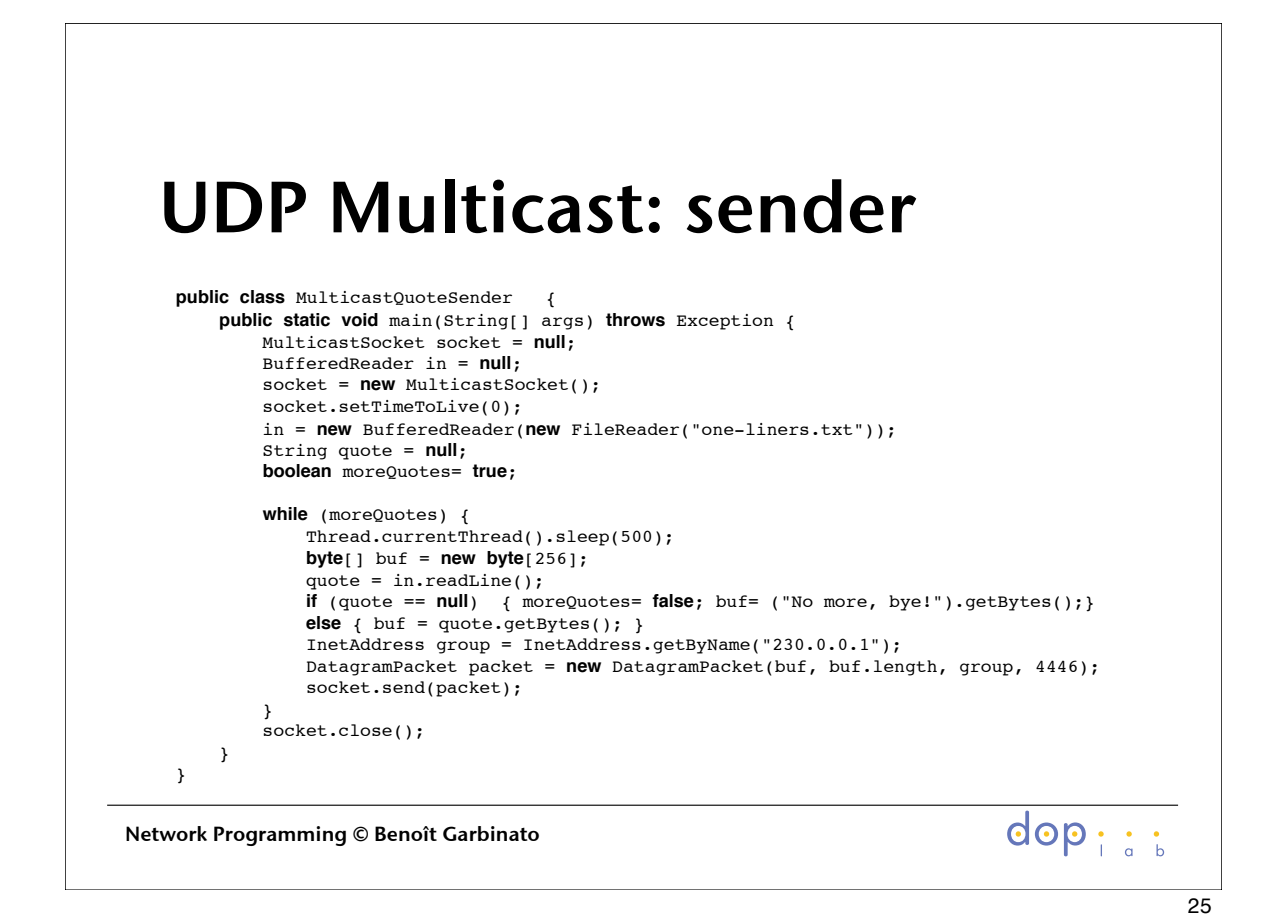

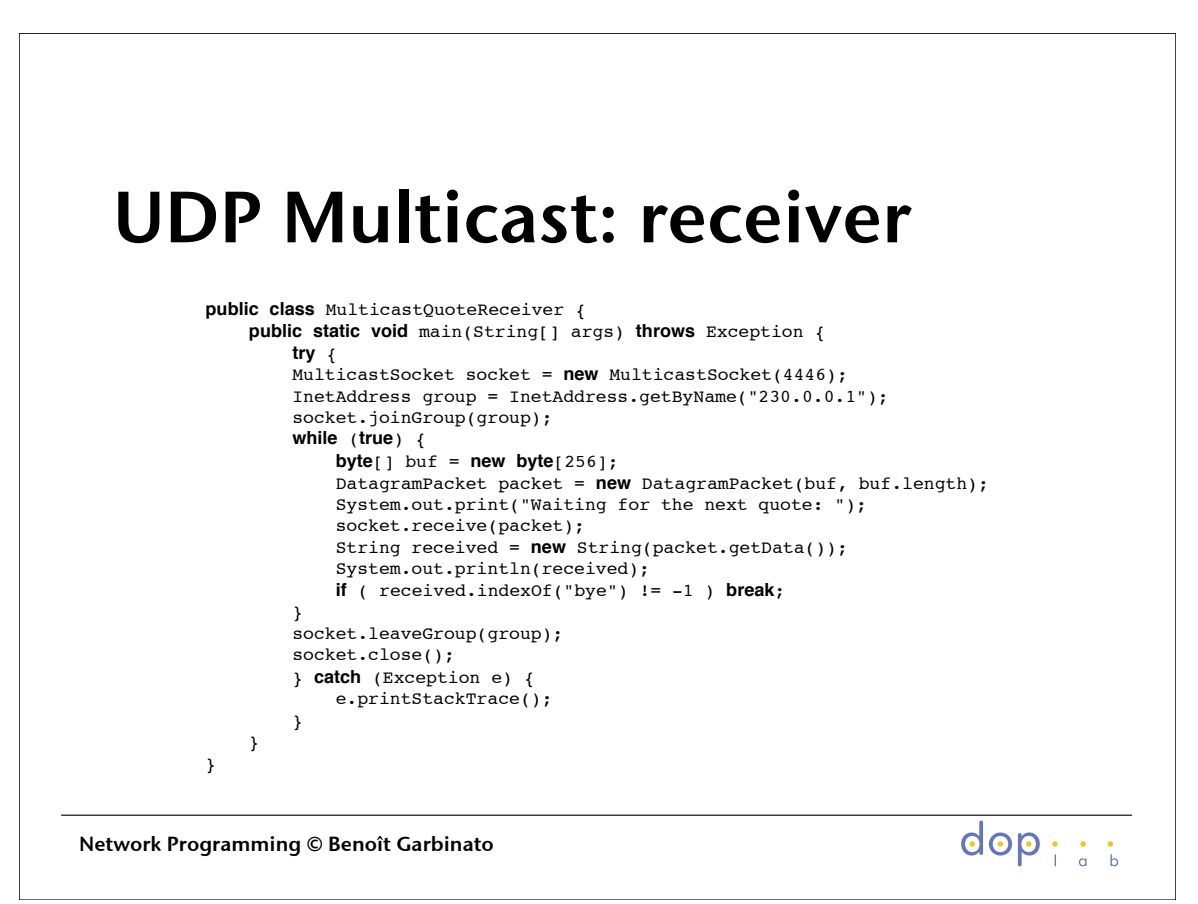